# **AMBIENTE COMPUTACIONAL PARA ESTUDOS COMPARATIVOS ENTRE MODELOS DE GERAÇÃO DE ENERGIA ATRAVÉS DAS FONTES SOLAR E EÓLICA**

# **Edson Marques da Silva** – edson\_msilva@yahoo.com.br **Thiago Paula Silva de Azevedo** – thiagoengeletric@yahoo.com.br **Luis Carlos Macedo Blasques** – lblasqs@ufpa.br **João Tavares Pinho** – jtpinho@ufpa.br

Grupo de Estudos e Desenvolvimento de Alternativas Energéticas – Universidade Federal do Pará (GEDAE/UFPA)

*Resumo. O presente trabalho tem como objetivo a implementação computacional de diferentes modelos matemáticos que descrevem o comportamento de sistemas de geração de energia elétrica através das fontes solar e eólica. São utilizadas equações que relacionam as principais características de módulos fotovoltaicos e aerogeradores com dados meteorológicos de interesse, que são a radiação solar, a temperatura ambiente e a velocidade de vento. A implementação computacional tem como objetivo proporcionar a especialistas da área e a iniciantes no tema a comparação entre alguns modelos existentes, através de simulações de desempenho de sistemas de geração de energia que utilizem as fontes solar e eólica. Através das simulações é possível analisar o modelo mais apropriado para descrever o comportamento dos sistemas de geração de energia, bem como identificar qual tipo de sistema (fotovoltaico ou eólico) é o mais adequado para cada localidade. O programa computacional, denominado PAGES (Programa para Análise de Geração Eólica e Solar), é desenvolvido em linguagem de programação Delphi 7.0®. Permite ao usuário a entrada de dados mensais, horários ou a cada 10 minutos, de radiação solar, temperatura ambiente e velocidade de vento, no período total de um ano. Também fornece como opções de entrada diversos modelos de módulos fotovoltaicos e aerogeradores a serem utilizados nas simulações, além de permitir a correção dos valores medidos para diferentes inclinações de módulos e alturas de instalação de aerogeradores. Seus resultados são fornecidos em forma de energia gerada e fator de capacidade, numericamente e através de gráficos.* 

*Palavras-chave: Energia solar, Energia eólica, Modelos de geração de energia, Simulação computacional.* 

# **1. INTRODUÇÃO**

 A preocupação com a escassez das fontes de energia fósseis, derivadas do petróleo, e com o uso de sistemas nucleares, que geram dejetos radioativos, fez com que a utilização de energias renováveis crescesse em todo o mundo. Por serem não poluentes e estarem disponíveis em qualquer região terrestre, as fontes solar e eólica apresentam-se como bastante atraentes. De acordo com Valenciaga e Puleston (2005), em regiões economicamente desenvolvidas, como nos Estados Unidos ou União Européia, a energia eólica teve um crescimento rápido na última década, graças a atrativos econômicos, vantagens ambientais significativas e políticas de suporte energético. Segundo Ahmed e Sulaiman (2003), em países tropicais também se observa um elevado crescimento no uso da fonte solar tanto em aplicações urbanas como em áreas remotas.

 No Brasil, de acordo com Macêdo e Pinho (2002), existe uma grande quantidade de pequenas, médias e grandes ilhas ou comunidades, que estão longe dos grandes centros urbanos e, portanto, não estão conectadas à rede elétrica convencional, dependendo da queima de combustíveis para a produção de energia elétrica. Muitos desses locais apresentam características favoráveis para a instalação de aerogeradores e módulos fotovoltaicos para a geração de eletricidade.

 Como as fontes solar e eólica são fortemente dependentes das características naturais de cada local, para que haja melhor aproveitamento dos recursos é necessário que seja conhecida a relação entre a fonte de energia natural e a quantidade de energia elétrica que pode ser gerada por cada fonte. Assim, diversos estudos têm sido realizados para se obterem modelos matemáticos que descrevam, da forma mais realista possível, o comportamento de sistemas de geração de energia elétrica que utilizem essas fontes. Desta forma, é necessário que se escolha, dentre os modelos existentes, qual o mais apropriado para cada situação em estudo.

 O presente trabalho tem como objetivo a apresentação de alguns desses modelos, bem como a comparação entre eles a fim de se identificar os mais adequados para cada situação. São usados três modelos para a fonte solar e três para a fonte eólica. Para a primeira, são utilizados os modelos apresentados por Borowy e Salameh (1994), Macêdo (2002) e Blasques (2005). Para a fonte eólica, são utilizados o modelo sintetizado por Borowy e Salameh (1994), o Modelo do Histograma e o modelo apresentado por Koutroulis *et al.* (2006). Para a implementação computacional foi utilizada a linguagem de programação Delphi 7®, onde foi desenvolvido o programa PAGES (Programa para Análise de Geração Eólica e Solar), que possibilita ao usuário realizar a comparação entre os modelos citados.

### **2. DESCRIÇÃO DOS MODELOS MATEMÁTICOS**

 Na presente seção são descritos os modelos de geração para as fontes solar e eólica utilizados na análise e aplicados ao programa computacional desenvolvido. Inicialmente são apresentados os modelos para a geração solar fotovoltaica e, na seqüência, os modelos para a geração eólica. São apresentados também outros equacionamentos utilizados pelo programa, como as correções para diferentes inclinações de módulos e alturas de instalação de aerogeradores.

#### **2.1 Modelos para geração solar**

 O primeiro modelo de geração solar, sintetizado por Borowy e Salameh (1994), consiste da translação da curva característica de um módulo fotovoltaico nas condições padrão de testes para diferentes irradiâncias e temperaturas. Este modelo, denominado no programa de Modelo Salameh e Borowy, obedece às Eq. (1) a (6).

$$
T = T_a + 0.02G\tag{1}
$$

$$
\Delta T = T - T_{ref} \tag{2}
$$

$$
\Delta I = \alpha \left( \frac{G}{G_{ref}} \right) \Delta T + \left( \frac{G}{G_{ref}} - 1 \right) I_{sc}
$$
\n(3)

$$
\Delta V = -\beta \Delta T - R_s \Delta I \tag{4}
$$

$$
V_{novo} = V_{ref} + \Delta V \tag{5}
$$

$$
I_{novo} = I_{ref} + \Delta I \tag{6}
$$

 As variáveis *α* e *β* correspondem, respectivamente, aos coeficientes de temperatura da corrente, dado em A/°C, e de temperatura da tensão, dado em V/°C, do módulo; *I* e *V* são, respectivamente, corrente, em A, e tensão, em V, do módulo para uma dada condição de irradiância e temperatura; *ISC* é a corrente de curto-circuito do módulo; *G* é a irradiância, em W/m², efetivamente verificada; *Gref* é a irradiância de referência; *Rs* é a resistência série do módulo, dada em Ω; *T* é a temperatura da célula, em °C; *Ta* é a temperatura ambiente; e *Tref* é a temperatura de referência.

 Como os valores de corrente e tensão de máxima potência (*IMP* e *VMP*, respectivamente) são normalmente conhecidos para as condições de referência de irradiância e temperatura da célula, respectivamente 1.000 W/m² e 25 °C, basta calcular os novos valores de corrente e tensão, respectivamente *Inovo* e *Vnovo*, para a nova condição e efetuar o produto entre eles para obter a máxima potência instantânea gerada.

 O segundo modelo implementado no programa PAGES, denominado de Modelo Macêdo, foi extraído de Macêdo (2002) e relaciona a potência elétrica gerada (*P*), dada em W, em um dado intervalo de tempo com a irradiância (*G*), a temperatura ambiente  $(T_a)$  e a área do módulo  $(A_C)$ , dada em m, conforme Eq. (7).

$$
P = A_C G \eta_{mp,ref} \eta_e \left[ 1 + \frac{\mu_{p,mp}}{\eta_{mp,ref}} \left( T_a - T_{ref} \right) + \frac{\mu_{p,mp} G}{\eta_{mp,ref}} \frac{\tau \xi}{U_L} \left( 1 - \eta_{mp,ref} \right) \right]
$$
(7)

A eficiência do ponto de máxima potência do módulo (<sup>η</sup>*mp,ref*) é apresentada na Eq. (8).

$$
\eta_{mp,ref} = \frac{I_{MP} V_{MP}}{A_C G} \tag{8}
$$

 Outro parâmetro importante para o cálculo do modelo é o coeficiente de ponto de máxima potência (<sup>µ</sup>*p,mp*), que pode ser aproximado pela Eq. (9).

$$
\mu_{p,mp} = \eta_{mp,ref} \frac{\beta}{V_{MP}}
$$
\n(9)

 Por fim, o modelo considera ainda a transmitância da cobertura da célula fotovoltaica (τ), a fração da radiação incidente absorvida na superfície da célula (ξ), e um coeficiente de perdas *UL*, que inclui perdas por convecção e radiação da parte superior e inferior da célula fotovoltaica e por condução através da estrutura de sustentação dos módulos. Pode-se obter o resultado da relação entre estes parâmetros através da Eq. (10).

$$
\frac{\tau\xi}{U_L} = \frac{NOCT - T_{a,NOCT}}{G_{NOCT}}\tag{10}
$$

 O termo *NOCT* corresponde à temperatura da célula (ºC) nas condições normais de operação, *Ta,NOCT* é a temperatura ambiente nas condições normais de operação (normalmente 20 °C), e  $G_{NOCT}$  é a irradiância nas condições normais de operação (normalmente  $800 \text{ W/m}^2$ ).

 O terceiro modelo, apresentado por Blasques (2005), calcula a energia gerada na saída de um módulo ou arranjo fotovoltaico (*EFV*), através da Eq. (11).

$$
E_{FV} = k_{FV} P_{FV} HSP \tag{11}
$$

O termo  $P_{FV}$  é a potência efetivamente instalada do sistema fotovoltaico,  $k_{FV}$  é o fator que representa as perdas do sistema de geração e *HSP* corresponde às horas de sol pleno, que representa o valor da irradiação solar, dada em Wh/m<sup>2</sup>, normalizada em relação ao valor de irradiância de 1.000 W/m<sup>2</sup>. A unidade de  $E_{FV}$  segue a unidade de  $P_{FV}$ , normalmente fornecidas em Wh e W, ou kWh e kW, respectivamente.

 Além dos modelos que descrevem o comportamento da potência de saída do módulo, faz-se necessário incluir no programa um modelo para corrigir o valor da irradiância, normalmente coletada em planos horizontais, para o valor efetivamente incidente na superfície de módulos inclinados. As Eq. (12) a (27) simulam o comportamento da irradiância sobre superfícies inclinadas, extraída de Lambert (2004).

$$
I_{T} = (I_{b} + I_{d}A_{i})R_{b} + I_{d}(1 - A_{i})\left(\frac{1 + \cos \beta_{i}}{2}\right)\left[1 + \text{fsen}^{3}\left(\frac{\beta_{i}}{2}\right)\right] + I\rho_{g}\left(\frac{1 - \cos \beta_{i}}{2}\right)
$$
(12)

 O termo *βi* é a inclinação do módulo e *ρg* é a refletividade do solo, utilizada para calcular a radiação de albedo, que varia de acordo com o tipo de terreno. Costuma-se utilizar o valor de 0,2 para *ρg* caso se desconheça a refletividade do solo.

A média horária da radiação extra-atmosférica (*Io*) é dada pela Eq. (13).

$$
I_o = \frac{12}{\pi} G_{on} \left[ \cos \phi \cos \delta (\sin \omega_2 - \sin \omega_1) + \frac{\pi (\omega_2 - \omega_1)}{180} \sin \phi \sin \delta \right]
$$
 (13)

 A variável φ é a latitude do local; os termos <sup>ω</sup>*1* e <sup>ω</sup>*2* correspondem, respectivamente, aos ângulos horários no início e fim da análise; *Gon* é a radiação extra-atmosférica normal e δ é a declinação solar. Os termos ω, *Gon* e δ são apresentados pelas Eq. (14), (15) e (16), respectivamente.

$$
\omega = (t_s - 12) \cdot 15\tag{14}
$$

$$
G_{on} = G_{sc} \left( 1 + 0.333 \cos \frac{360n}{365} \right)
$$
 (15)

$$
\delta = 23,45 \text{sen} \left( 360 \frac{284 + n}{365} \right) \tag{16}
$$

 O termo *ts* é o tempo solar, dado em h e apresentado pela Eq. (17); *Gsc* é a constante solar, e *n* é o dia juliano, que varia de 1 (1 de janeiro) a 365 (31 de dezembro).

$$
t_s = t_c + \frac{L_{loc}}{15} - T_H + E \tag{17}
$$

 Considera-se que os dados de entrada do programa não são obtidos no tempo solar, mas no tempo civil (*tc*). Assim, precisa-se utilizar a Eq. (17) para fazer a conversão. Os parâmetros utilizados nesta conversão são a longitude do local, *Lloc* (negativa a oeste e positiva a leste), a zona de tempo da localidade (*TH*), dada em h, e a equação de tempo (*E*), também dada em h, obtida através da Eq. (18).

$$
E = 3,82(0,000075 + 0,001868 \cos B - 0,032077 \sin B - 0,014615 \cos 2B - 0,04089 \sin 2B)
$$
 (18)

*II Congresso Brasileiro de Energia Solar e III Conferência Regional Latino-Americana da ISES - Florianópolis, 18 a 21 de novembro de 2008* 

Sendo:

$$
B = \frac{360(n-1)}{365}
$$
 (19)

 Uma vez calculado o valor da radiação extra-atmosférica, pode-se então estimar o índice de claridade, definido como a atenuação sofrida pela radiação solar ao atravessar a atmosfera, obtido a partir da Eq. (20).

$$
k_T = \frac{I}{I_o} \tag{20}
$$

 Sabe-se que a radiação que atinge a superfície terrestre é composta pelas radiações direta (*Ib*) e difusa (*Id*), cuja soma resulta na radiação global (*I*), como apresentado pela Eq. (21).

$$
I = I_b + I_d \tag{21}
$$

É possível obter a fração da radiação difusa em função do índice de claridade, conforme Eq. (22).

$$
\frac{I_d}{I} = 1 - 0.09k_T; \t\begin{aligned}\n & para \ k_T < 0.2 \\
& \frac{I_d}{I} = 0.9511 - 0.1604k_T + 4.388k_T^2 - 16.638k_T^3 + 12.336k_T^4; \quad para \ 0.22 \le k_T \le 0.80 \\
& \frac{I_d}{I} = 0.165; \t\end{aligned}\n\tag{22}
$$

 O fator *Rb* é definido como a taxa de radiação direta em uma superfície inclinada em relação a uma superfície horizontal e é calculado conforme Eq. (23) a (25).

$$
R_b = \frac{\cos \theta}{\cos \theta_2} \tag{23}
$$

$$
\cos \theta = \sin \delta \sin \phi \cos \beta - \sin \delta \cos \phi \sin \beta \cos \gamma + \cos \delta \cos \phi \cos \beta \cos \omega +
$$
  

$$
\cos \delta \sin \phi \sin \beta \cos \gamma \cos \omega + \cos \delta \sin \beta \sin \gamma \sin \omega
$$
 (24)

$$
\cos \theta_z = \cos \phi \cos \delta \cos \omega + \sin \phi \sin \delta \tag{25}
$$

 Onde *γ* é o ângulo azimutal da superfície, definido como o ângulo compreendido entre a projeção normal à superfície no plano horizontal e a direção norte-sul, tomado a partir do sul e compreendido entre -180° e +180°.

 Como últimos fatores a serem apresentados, para possibilitar o cálculo da Eq. (12), estão o índice anisotrópico (*Ai*), que representa a medida da transmitância da radiação direta, e o termo *f*, que está relacionado com a radiação proveniente do horizonte. Estes fatores são apresentados, respectivamente, pelas Eq. (26) e (27).

$$
A_i = \frac{I_b}{I_o} \tag{26}
$$

$$
f = \sqrt{\frac{I_b}{I}}\tag{27}
$$

#### **2.2 Modelos para geração eólica**

 O primeiro modelo para geração eólica utilizado pelo programa, denominado de Modelo Salameh e Borowy, é sintetizado por Borowy e Salameh (1994), sendo apresentado pela Eq. (28).

$$
P_{S} = 0; \qquad para \ v < v_{i} \ e \ v \ge v_{c}
$$
  
\n
$$
P_{S} = P_{n} \frac{v^{k} - v_{i}^{k}}{v_{n}^{k} - v_{i}^{k}}; \quad para \ v_{i} \le v < v_{n}
$$
  
\n
$$
P_{S} = P_{n}; \qquad para \ v_{n} \le v < v_{c}
$$
  
\n(28)

Sendo  $P_S$  a potência elétrica de saída do aerogerador;  $P_n$  a potência nominal do aerogerador; *v*,  $v_i$ ,  $v_n$  e  $v_c$  a velocidade de vento efetivamente verificada, a de partida, nominal e de corte do aerogerador, respectivamente, todas dadas em m/s; e *k* o fator de forma da distribuição de Weibull (adimensional), definido pela Eq. (29). A unidade de *PS* segue a unidade de *Pn*, que depende do porte do aerogerador, variando entre W, kW e até MW.

$$
k = \left(\frac{\sigma}{v_m}\right)^{-1.086} \tag{29}
$$

Onde *vm* representa a média dos valores de velocidade medidos e *σ* é o desvio padrão, dado pela Eq. (30).

$$
\sigma = \sqrt{\frac{\sum_{j=1}^{n} (v_j - v_m)^2}{n}}
$$
(30)

 O segundo modelo utilizado, chamado de Modelo do Histograma, utiliza dados da curva de potência do aerogerador para estimar a energia gerada, relacionando a potência de cada intervalo de velocidade de vento com a frequência de ocorrências, em horas, em que a velocidade de vento está situada dentro de tal intervalo. A Tab. 1 apresenta alguns valores de velocidade e potência de um modelo de aerogerador, utilizados para o cálculo do presente método.

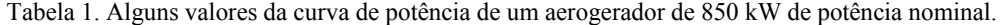

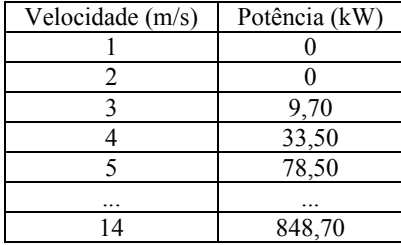

 O cálculo da potência de saída para este método é realizado da seguinte forma: cada valor de velocidade efetivamente medido (v) é situado dentro de um intervalo formado pelo valor inteiro imediatamente inferior e pelo valor inteiro imediatamente superior ao valor efetivamente medido. A potência gerada é então tida como a potência correspondente ao valor inteiro inferior. Por exemplo, se o valor medido for 3,28 m/s, ele situa-se no intervalo entre 3 e 4 m/s da Tab. 1. A potência gerada é de 9,70 kW, valor associado à velocidade de 3 m/s. É escolhido o menor valor com objetivo de não superestimar a energia gerada, pois erros que supervalorizem a geração podem comprometer mais seriamente o projeto de um sistema eólico que aqueles que a subestimam. Vale ressaltar que o intervalo unitário é aqui considerado por ser o intervalo normalmente fornecido pelos fabricantes de aerogeradores. Quanto menor for o intervalo de velocidade (a cada 0,1 ou 0,5 m/s) associado a cada valor de potência, mais preciso é o método.

O Modelo Koutroulis, obtido de Koutroulis *et al.* (2006), é dado pela aproximação linear descrita na Eq. (32).

**College** 

$$
P_{S} = P_{1} + \frac{(v - v_{1})(P_{2} - P_{1})}{v_{2} - v_{1}}
$$
\n(32)

Sendo ( $P_1, v_1$ ) e ( $P_2, v_2$ ) os pares de velocidade e potência característicos de um dado aerogerador. O valor da velocidade de vento efetivamente verificado (*v*) deve estar situado entre  $v_1$  e  $v_2$ , gerando uma potência na saída do aerogerador situada entre *P1* e *P2*.

 Como a altura de instalação do aerogerador tem efeito considerável no valor de sua potência de saída, e muitas vezes esta altura é diferente da de medição, deve ser realizada a correção, aqui obtida através da lei exponencial, expressa pela Eq. (33).

$$
v = v_o \left(\frac{H}{H_o}\right)^{\alpha} \tag{33}
$$

Onde *v* é a velocidade do vento na altura *H*; *v<sub>o</sub>* é a velocidade medida na altura de referência  $H_o$ ; e o expoente α é o coeficiente de rugosidade, que varia principalmente em função da natureza do terreno. Um valor típico para  $\alpha$  é de 1/7, que corresponde a uma superfície com baixa rugosidade. Neste trabalho, utiliza-se  $\alpha$  igual a 0,1. A Tab. 2 mostra alguns valores típicos de  $\alpha$  (Blasques, 2005).

| Tipo de terreno                               | Classe de rugosidade   Valor de $\alpha$ |      |
|-----------------------------------------------|------------------------------------------|------|
| Areas de água                                 |                                          | 0.01 |
| Campo aberto, poucas obstruções               |                                          | 0.12 |
| Areas com edificações e obstruções            |                                          | 0.16 |
| Areas com muitas árvores, floresta e povoados |                                          | 0.28 |

Tabela 2. Valores típicos para o coeficiente de rugosidade  $\alpha$ .

# **3. PROGRAMA COMPUTACIONAL PARA ANÁLISE DA GERAÇÃO SOLAR E EÓLICA**

 O programa computacional, desenvolvido na linguagem de programação Delphi 7®, é constituído por dois módulos, solar e eólico, os quais possibilitam ao usuário a escolha dos modelos matemáticos, modelos de módulos fotovoltaicos e aerogeradores, e dados de entrada de radiação solar e velocidade de vento. Podem ser inseridas médias mensais manualmente, ou importados arquivos de texto (extensão .txt) com dados horários ou a cada 10 minutos. O arquivo apresenta quantidade de linhas proporcionais ao número de dados medidos, e 3 colunas fixas, referentes à irradiância, temperatura ambiente e velocidade de vento. Os dados são importados pelo programa, que apresenta as médias mensais nos campos correspondentes.

 O programa permite também a escolha do equipamento de geração utilizado, módulo fotovoltaico ou aerogerador, que podem ser carregados a partir de um banco de dados com equipamentos de diferentes fabricantes e modelos, apresentando na tela todas as suas características de interesse. Por fim, há ainda no programa um campo com os parâmetros necessários à correção da irradiância para instalações inclinadas, caso os dados de entrada sejam medidos horizontalmente, e à correção da velocidade de vento para diferentes alturas de medição e instalação do aerogerador. Os três modelos implementados para cada fonte de geração estão divididos em abas que possuem basicamente a mesma estrutura. Uma quarta aba exibe a comparação dos gráficos gerados pelos três modelos. Há ainda a possibilidade de exibição dos gráficos de forma isolada, e salvar um arquivo em formato .txt ou .xls, contendo os dados de saída processados pelo programa. As Fig. 1 e 2 apresentam as telas iniciais do programa, referentes aos módulos solar e eólico, respectivamente, onde podem ser vistas todas as características apresentadas.

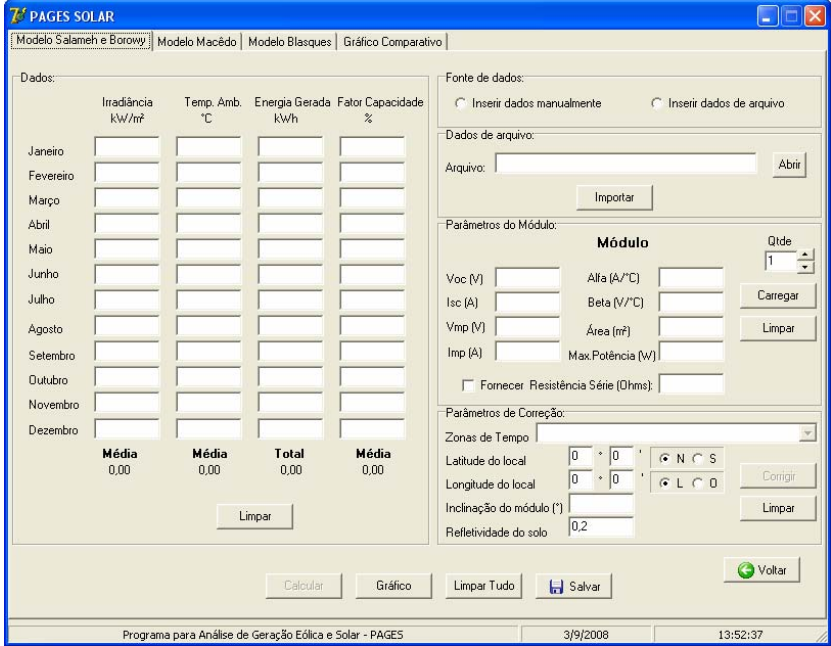

Figura 1- Tela referente ao módulo solar do programa PAGES.

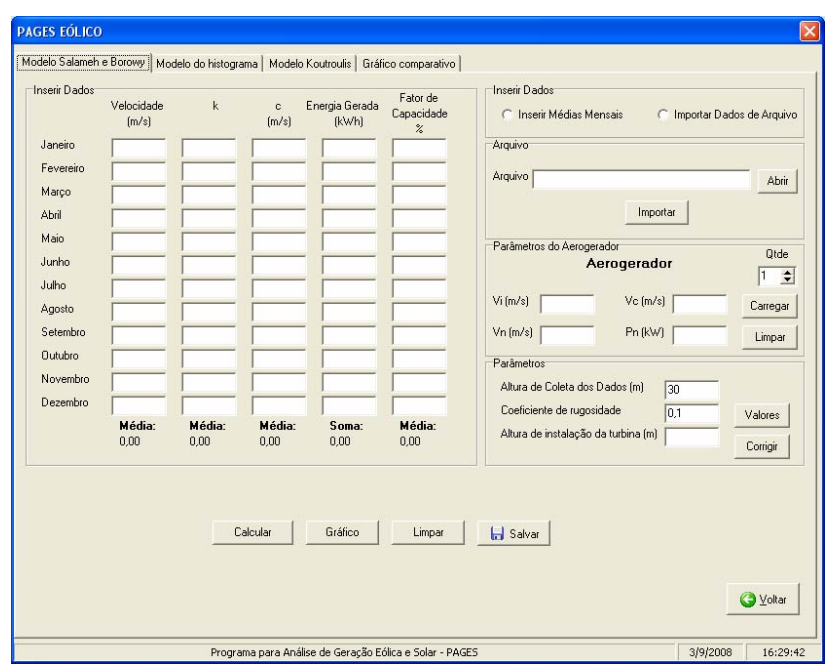

Figura 2- Tela referente ao módulo eólico do programa PAGES.

 Para apresentar as funcionalidades do programa, são realizados testes com os módulos solar e eólico. Inicialmente, para a simulação do módulo solar, é utilizado um arquivo contendo 8.760 valores de irradiância e temperatura ambiente, correspondentes a dados horários, medidos durante um ano em localidade costeira da região nordeste do Estado do Pará. O módulo fotovoltaico selecionado é o modelo BP 2150 S da BP SOLAR, compondo um arranjo de vinte módulos, instalados com 10° de inclinação.

 O Modelo Salameh e Borowy, apresentado por Borowy e Salameh (1994), apresenta como vantagem a simplicidade de cálculo, já que se trata de uma simples translação do ponto de máxima potência do módulo para os valores efetivamente medidos de radiação solar e temperatura; porém, ele necessita de muitos parâmetros de entrada, dentre eles a resistência série do módulo que nem sempre é de fácil obtenção, uma vez que não é fornecido pelo fabricante e os métodos de cálculo mais precisos baseiam-se em resultados experimentais. A Fig. 3 ilustra a simulação deste modelo.

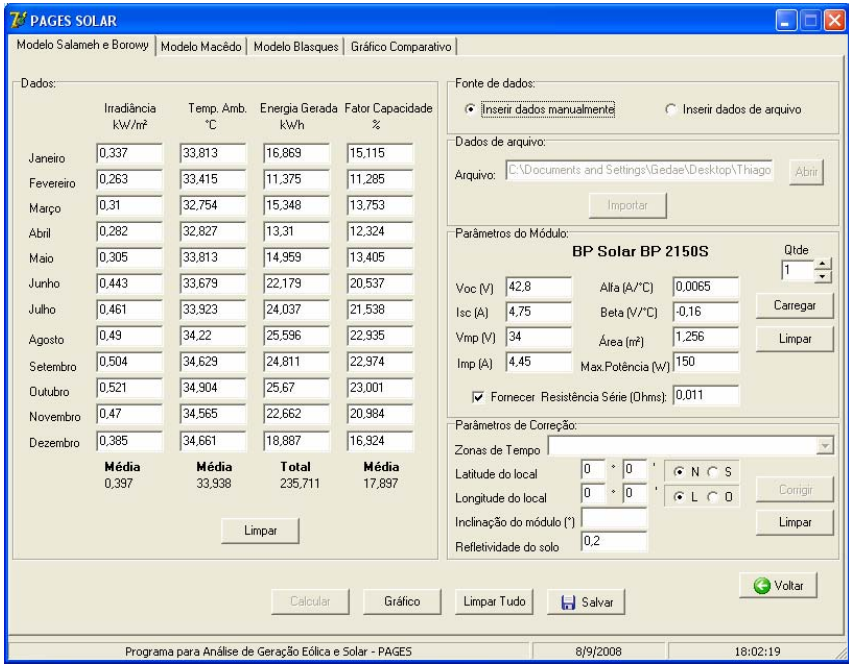

Figura 3- Simulação de geração solar utilizando o Modelo Salameh e Borowy.

 O Modelo Macêdo, sintetizado por Macêdo (2002), assim como o primeiro, depende da irradiância e da temperatura ambiente, mas precisa de menos parâmetros de entrada. O modelo requer o fornecimento da temperatura normal de operação do módulo fotovoltaico, que pode ser encontrada facilmente na folha de dados do módulo e na maioria dos casos é de 47 °C. O resultado da simulação pode ser visto na Fig. 4.

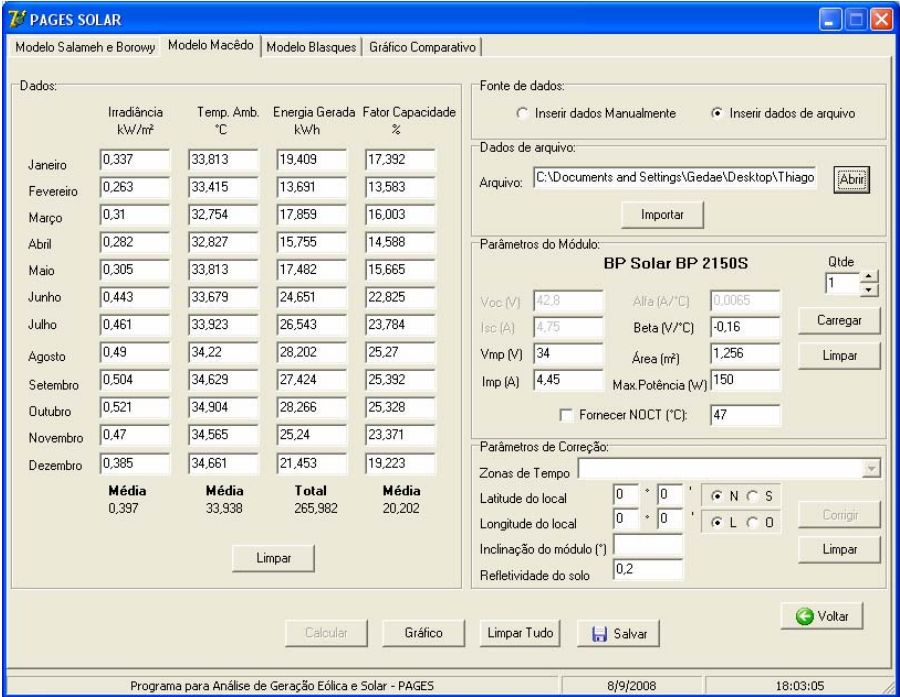

Figura 4- Simulação de geração solar utilizando o Modelo Macêdo.

 O Modelo Blasques, apresentado por Blasques (2005), é o mais simples de todos pois depende apenas da irradiância e da potência do módulo. O valor da energia de saída varia em função de um fator de correção, que representa as perdas na geração. Para regiões tropicais, o fator pode ser estimado em 80%, com boa aproximação. Os resultados para este modelo podem ser vistos na Fig. 5.

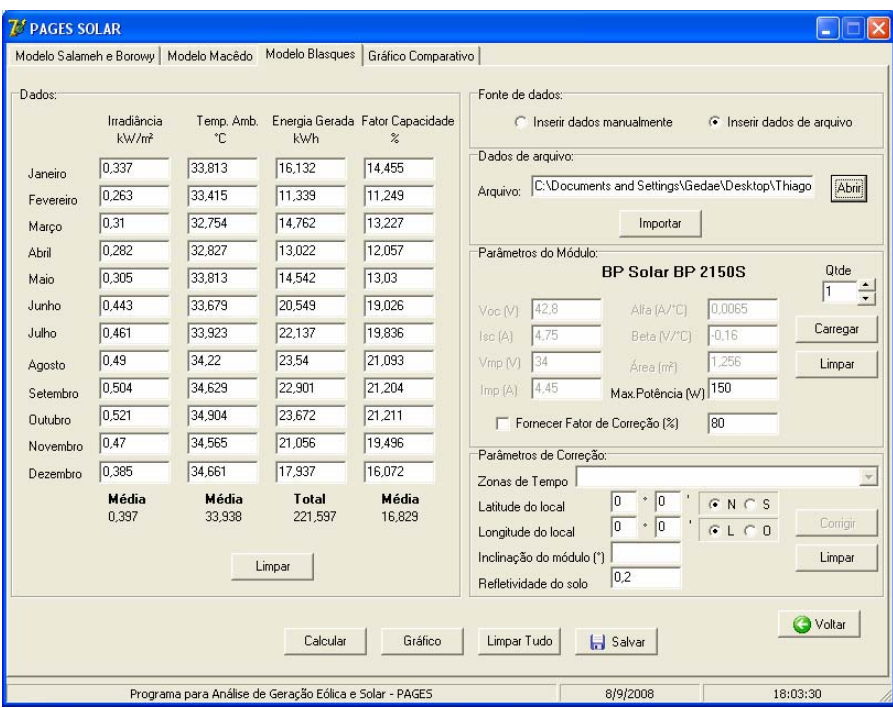

Figura 5- Simulação de geração solar utilizando o Modelo Blasques.

 A diferença entre os modelos é melhor visualizada na Fig. 6, onde são apresentados os gráficos de energia gerada mensal e anualmente, dada em kWh. Observa-se que dentre os três métodos aquele que mais subestima a energia gerada pelo arranjo é o terceiro, fornecendo um fator de capacidade médio de 16,83 %. O Modelo Salameh e Borowy apresenta resultados próximos, principalmente nos meses de menores médias de irradiância, com fator de capacidade de 17,90 %. O Modelo Macêdo é o que apresenta maiores valores de fator de capacidade e energia gerada.

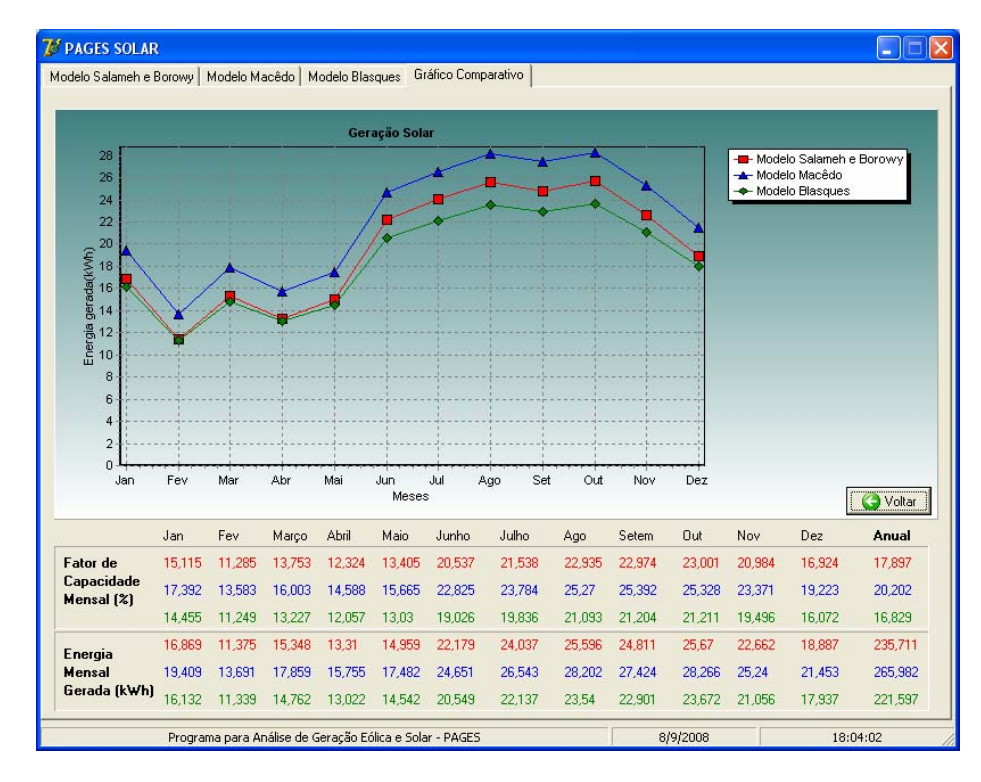

Figura 6- Gráfico comparativo ilustrando os resultados obtidos a partir dos três modelos para a fonte solar.

 Para o módulo eólico do programa PAGES, é utilizado o mesmo arquivo de dados de entrada do módulo solar, com os dados horários de velocidade de vento dispostos na terceira coluna do arquivo. É considerado que a altura de instalação do aerogerador é igual à altura utilizada para coleta dos dados (30 m) e, portanto, não foi necessário aplicarem-se correções referentes à variação do perfil vertical do vento.

 O modelo sintetizado por Borowy e Salameh (1994), denominado de Modelo Salameh e Borowy, é utilizado na primeira simulação. A partir dos dados de entrada são calculadas as médias mensais de velocidade de vento e dos fatores de forma (*k*) e escala (*c*) de Weibull, exibidas nas caixas de texto correspondentes. Para todas as simulações utilizou-se um aerogerador modelo Excel-R, fabricado pela empresa Bergey. Os resultados do presente modelo estão ilustrados na Fig. 7.

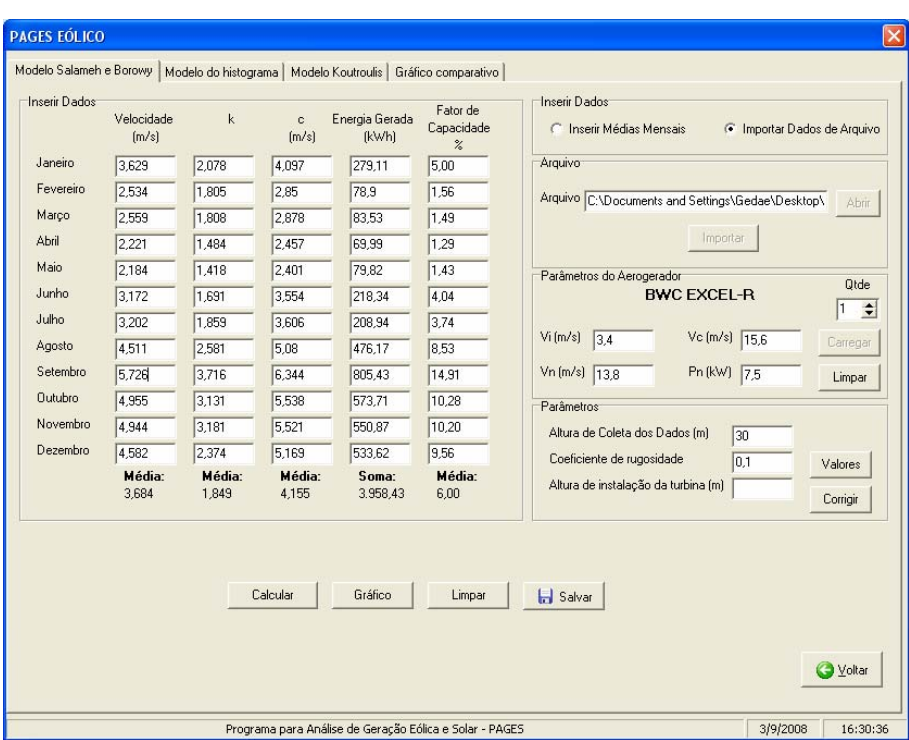

Figura 7- Simulação de geração eólica utilizando o Modelo Salameh e Borowy.

 Para simulação seguinte, utilizou-se o Modelo do Histograma. Os resultados estão ilustrados na Fig. 8. Observa-se que, em relação ao Modelo Salameh e Borowy, o presente modelo subestima a energia gerada pelo aerogerador.

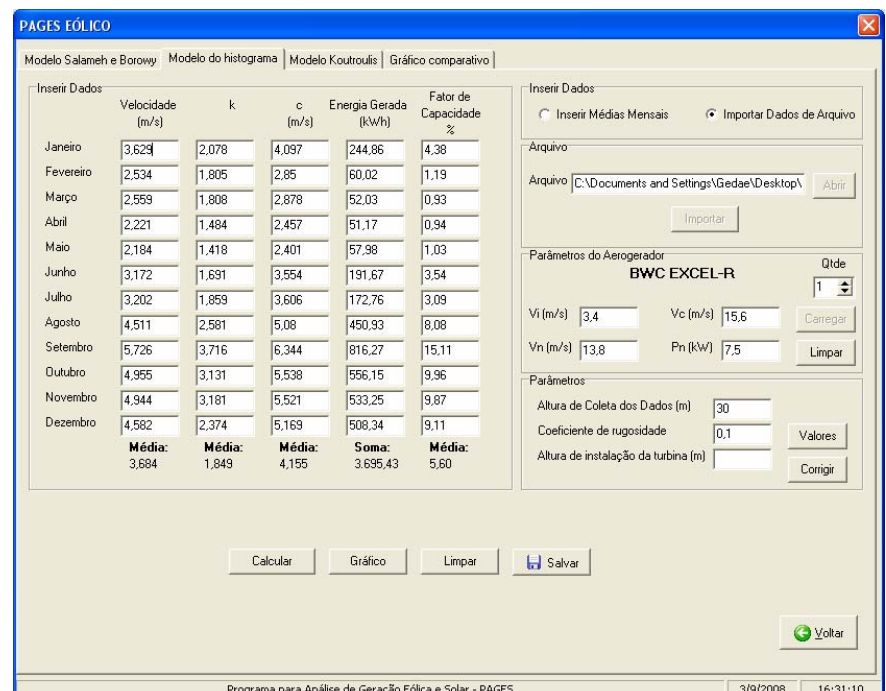

Figura 8- Simulação de geração eólica utilizando o Modelo do histograma.

 O Modelo Koutroulis, apresentado por Koutroulis *et al.* (2006), é utilizado na última simulação. Este modelo utiliza os dados da curva de potência do aerogerador e calcula a potência de saída para qualquer valor de velocidade de vento. Por esse motivo, este modelo pode ser considerado o mais preciso dentre os três propostos. Sua desvantagem encontra-se justamente no fato da necessidade de se conhecer os parâmetros numéricos da curva de potência do aerogerador, não fornecidos por alguns fabricantes. Os resultados são ilustrados na Fig. 9.

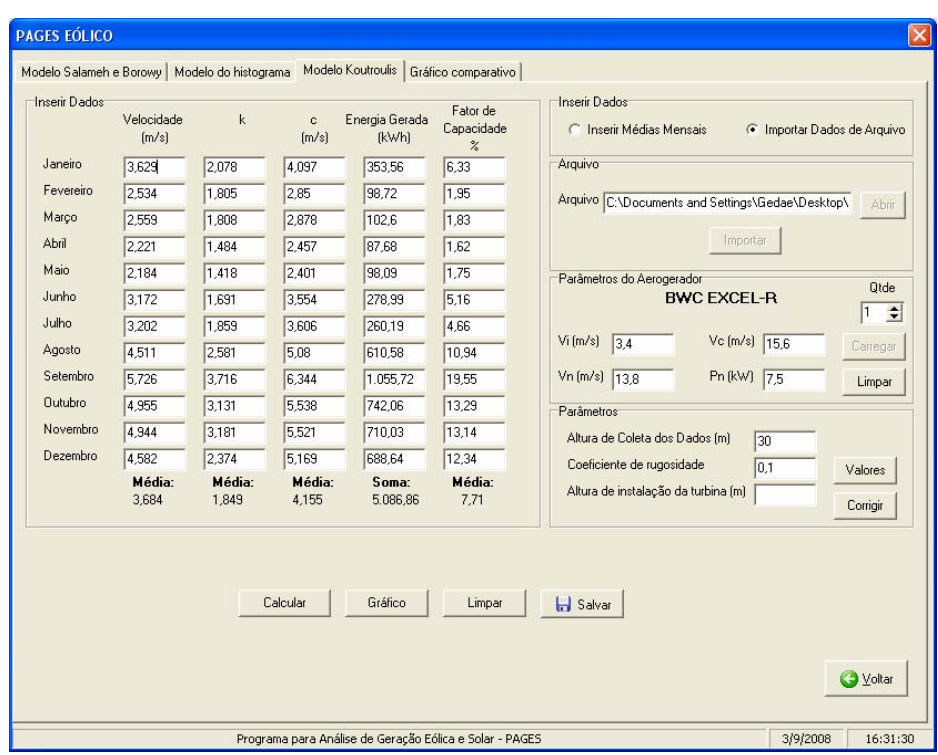

Figura 9- Simulação de geração eólica utilizando o Modelo Koutroulis.

 O gráfico apresentado na Fig. 10 ilustra o desempenho apresentado pelos três modelos. O Modelo Koutroulis, considerado o mais preciso, apresenta o maior fator de capacidade médio anual dentre os três modelos, de 7,71 %. Os modelos do Histograma e de Salameh e Borowy subestimam a energia gerada, apresentando fatores de capacidade de 5,60 e 6,00 %, respectivamente.

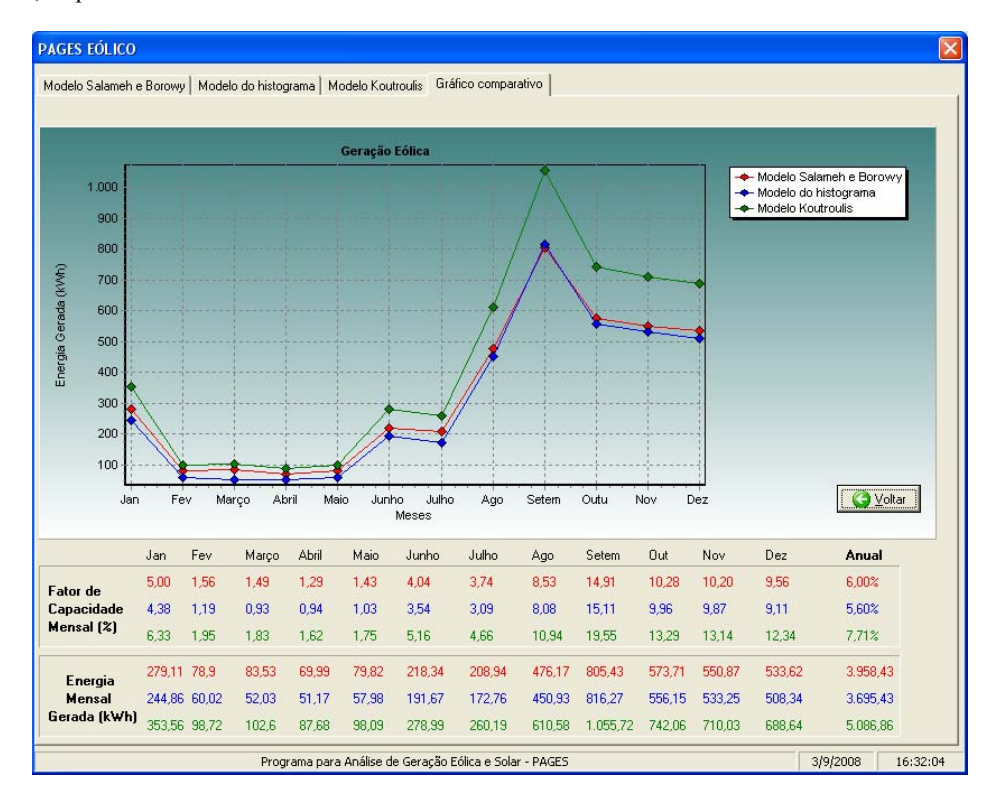

Figura 10- Gráfico Comparativo ilustrando os resultados obtidos a partir dos três modelos para a fonte eólica.

### **4. CONCLUSÕES**

 Neste trabalho foram apresentados três diferentes modelos matemáticos para predição da energia gerada através das fontes solar e eólica. O objetivo principal foi analisá-los comparativamente entre si de forma a orientar a escolha de um dos métodos de cálculo para aplicação em estudos de estimativa de geração de energia elétrica proveniente das fontes citadas, condicionados à disponibilidade de informações meteorológicas do local a ser analisado (irradiação, temperatura ambiente e velocidade de vento) e de dados do equipamento de conversão utilizado (módulo fotovoltaico e aerogerador).

 Com esta finalidade, o programa computacional desenvolvido (PAGES) implementa estes modelos matemáticos proporcionando uma boa interação com o usuário através de uma interface amigável e de fácil utilização. O programa possibilita ao usuário simular de maneira prática o comportamento de sistemas fotovoltaicos e eólicos, aplicando três métodos diferentes para cada fonte, o que permite a constatação de qual dentre os modelos é o mais adequado a certa aplicação, dependendo da localidade, do tipo de módulo ou aerogerador utilizado, ou ainda da disponibilidade de dados dos equipamentos. O programa contribui, assim, para estudos de dimensionamento desses tipos de sistema.

 Foram apresentadas simulações com o intuito de demonstrar a funcionalidade do programa e validar a implementação dos modelos. Os resultados das simulações demonstram que alguns modelos superestimam ou subestimam de forma mais significativa a energia gerada, como é o caso do Modelo Macêdo, para o módulo solar, e do Modelo do Histograma, para o módulo eólico, respectivamente; outros parecem ser mais flexíveis ou mais simples, porém apresentando boa precisão, como o Modelo Blasques para a fonte solar; e alguns são mais precisos como o Modelo Koutroulis para a fonte eólica. Dessa forma, conclui-se que cada um dos métodos podem ser melhor aplicados a determinadas situações, dependendo dos dados de entrada disponíveis ao usuário ou do tipo de aplicação requerida, devendo ser considerada desde a simplicidade do modelo até sua precisão.

# **REFERÊNCIAS**

- Ahmed, M. M. and Sulaiman, M., 2003. Design and proper size of solar energy schemes for electricity production in Malaysia, National and Power Energy Conference (PECon) Proceedings, Bangi, Selangor, Malaysia.
- Blasques, L. C. M., 2005. Estudo da Viabilidade Técnico-Econômica de Sistemas Híbridos para Geração de Eletricidade. Dissertação de Mestrado, PPGEE, UFPA, Belém.
- Borowy, B. S. and Salameh, Z. M., 1994. Optimum photovoltaic array size for a hybrid wind/PV system. IEEE Transactions on Energy Conversion, vol. 9, n. 3, pp. 482-488.
- Koutroulis, E., Koloktsa, D., Potirakis, A. and Kalaitzakis, K., 2006. Methodology for optimal sizing of stand-alone photovoltaic/wind-generator systems using genetic algorithms. Solar Energy 80 (2006) 1072-1088.
- Lambert, T., 2004. How Homer calculates the PV array power Output. Tutorial do software HOMER.

Macêdo, W. N., 2002. Estudo de Sistemas de Geração de Eletricidade Utilizando as Energias Solar Fotovoltaica e Eólica. Dissertação de Mestrado, PPGEE, UFPA, Belém.

- Macêdo, W. N. e Pinho, J. T., 2002. ASES: Programa para Análise de Sistemas Eólicos e Solares Fotovoltaicos. AGRENER 2002 - IV Encontro de Energia no Meio Rural, Unicamp – Campinas.
- Valenciaga, F. and Puleston, P. F., 2005. Supervisor control for a stand-alone hybrid generation system using wind and photovoltaic energy, IEEE Transactions on Energy Conversion, vol. 20, n. 2, pp. 398-405.

# **SOFTWARE FOR COMPARATIVE ANALYSIS BETWEEN ELECTRICITY GENERATION MODELS WITH SOLAR AND WIND SOURCES**

*Abstract. The objective of the present paper is the computational implementation of different mathematical models that describe the behavior of electricity generation systems with solar and wind sources. Equations are used to relate the main characteristics of photovoltaic modules and wind turbines with interest meteorological data, that are solar*  radiation, ambient temperature and wind speed. The objective of the computational implementation is to provide to *specialists and beginners in the area a comparison between some existing models, through performance simulations of electricity generation systems that use solar and wind sources. It is possible to analyze, through the simulations, the most appropriate model to describe the behavior of electricity generation systems, as well as to identify which kind of system (photovoltaic or wind) is more appropriate to each place. The software, named PAGES (Software for the Analysis of Wind and Solar Generation), is developed on Delphi 7.0® programming language. The software allows the user to enter monthly, hourly and 10-minute data of solar radiation, ambient temperature and wind speed, over the period of a year. It also provides entry options of different models of photovoltaic modules and wind turbines to be used on the simulations, besides allowing the correction of measured data for different modules inclinations and installation heights of wind turbines. The results are provided in form of electricity generation and capacity factor, numerically and graphically.* 

*Key words: Solar energy, Wind energy, Electricity generation models, Computational modeling*